# LEARNING DIGITAL

# **Windows- und PC-Grundlagen**

Lernbereich: Grundkompetenzen Computer Kursdauer: 2 Wochen (Vollzeit), 4 Wochen (Teilzeit) Relevanz: Wir führen dich fundiert an die wichtigsten Funktionen der PC-Bedienung heran: Du lernst, einen PC zu gebrauchen, Programme zu starten und Grund-Bedienungselemente zu nutzen. Du erzeugst eigene Dokumente, die du als Dateien in selbst angelegten Ordnerstrukturen organisierst.

## Zielgruppe:

Diese Weiterbildung ist für viele Zielgruppen aus allen Berufsfeldern und Qualifikationen geeignet.

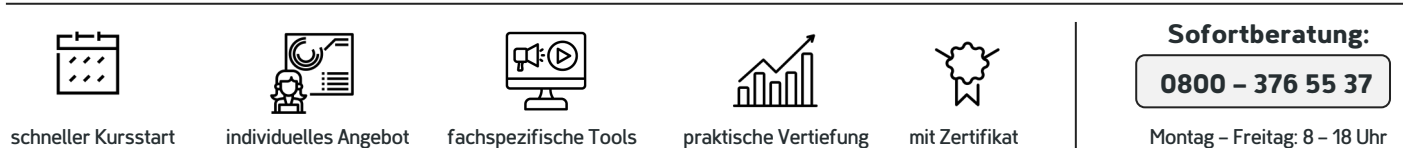

#### Kurzbeschreibung:

Du passt die Benutzeroberfläche an deine Bedürfnisse an und nimmst wichtige Einstellungen in der Systemsteuerung vor. Um den vollen Funktionsumfang eines modernen PC-Arbeitsplatzes nutzen zu können, brauchst du eine Netzwerkverbindung - du lernst die wichtigsten Netzwerkfunktionen und -einstellungen

kennen und weißt am Ende auch, wie du dich mit den wichtigsten Geräten wie zum Beispiel dem Drucker verbindest und diesen nutzt. Am Ende des zweiwöchigen Kurses hast du den PC mit Windows als wichtiges Arbeitsmittel für dich erobert.

## Berufliche Perspektiven:

PC- und Windows-Kenntnisse gelten in den allermeisten Berufen und Unternehmen als unverzichtbare Grundqualifikation, die du unbedingt mitbringen solltest.

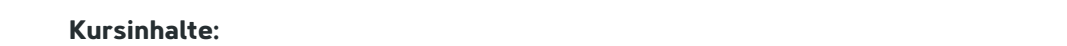

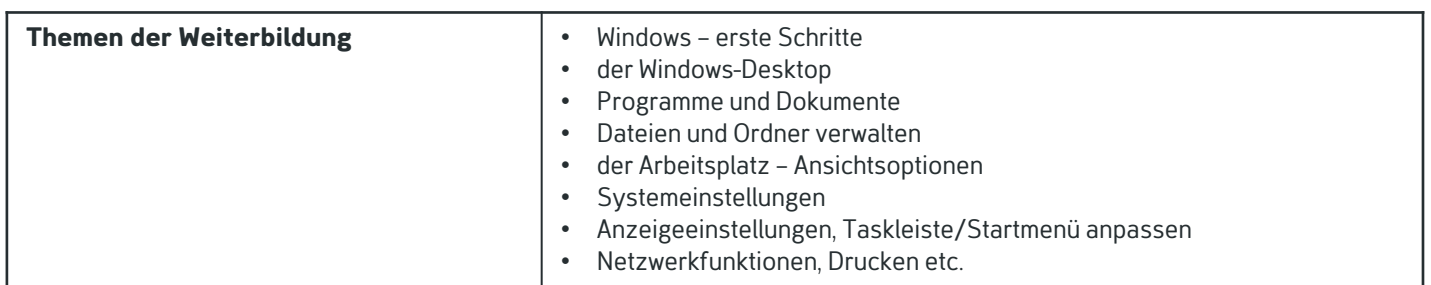

# Kontakt TELEFON E-MAIL & WEB ADRESSE

**TELEFON** 

#### Kostenlose Hotline 0800 37 655 37

#### E-MAIL & WEB

contact@learning-digital.de www.learning-digital.de

Learning Digital GmbH Innere Hallerstraße 8a, 90419 Nürnberg

#### AMTSGERICHT

Nürnberg: HRB 38242 Geschäftsführer: Lin Müller